## MOS試験対策 Excel365&2019

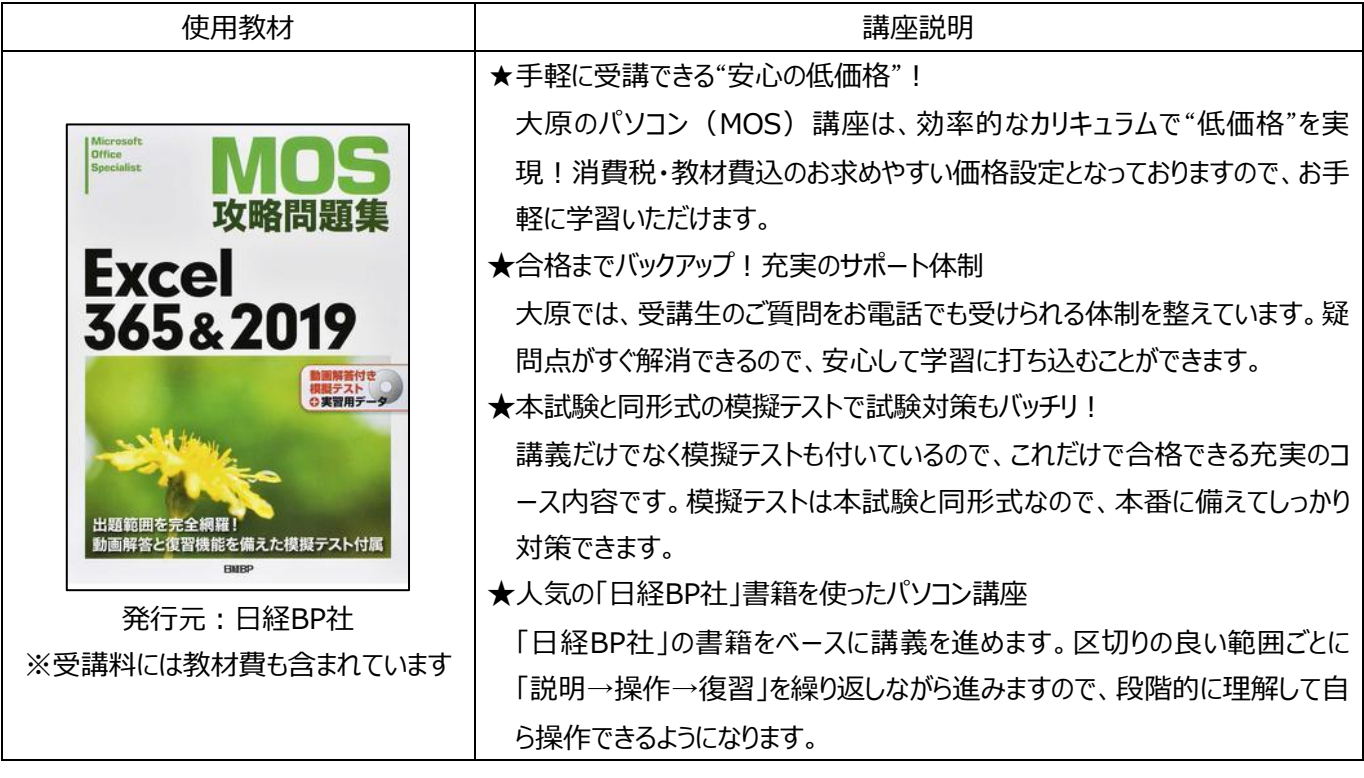

《目次》

- 第1章 ワークシートやブックの管理
- 1-1 ブックにデータをインポートする
- 1-2 ブック内を移動する
- 1-3 ワークシートやブックの書式を設定する
- 1-4 オプションと表示をカスタマイズする
- 1-5 共同作業のためのコンテンツを設定する

第2章 セルやセル範囲のデータの管理

- 2-1 シートのデータを操作する
- 2-2 セルやセル範囲の書式を設定する
- 2-3 名前付き範囲を定義する、参照する
- 2-4 データを視覚的にまとめる

第3章 テーブルとテーブルのデータ管理 3-1 テーブルを作成する、書式設定する

- 3-2 テーブルを変更する
- 3-3 テーブルのデータをフィルターする、並べ替える

第4章 数式や関数を使用した演算の実行

- 4-1 参照を追加する
- 4-2 データを計算する、加工する
- 4-3 文字列を整形する、変更する
- 第5章 グラフの作成 5-1 グラフを作成する 5-2 グラフの変更する 5-3 グラフを書式設定する

## 模擬練習問題